# **漸化式を用いるクンマー関数***U***(***a, b, x***)の数値計算法 と打ち切り誤差**

吉田 年雄1,a) 奥居 哲1,b)

受付日 2019年7月30日, 採録日 2020年3月13日

概要: $a > 0$ ,  $b > 0$ ,  $x > 0$ の場合のクンマー関数  $U(a, b, x)$ は, ミラーの方法で次のように計算できる.  $a = \bar{a} + n$   $(0 < \bar{a} < 1, n$ : 非負の整数)として, $\bar{a} \geq n$ を定義する.  $m$  を適当に選ばれた正の整数とし, $\alpha$  を小 さな任意定数とする.  $F_{m+1}(x) = 0 \le F_m(x) = \alpha \le \text{H}$ 発値として,  $f_k(x) = (\Gamma(\bar{a}+k)/\Gamma(\bar{a}))U(\bar{a}+k, b, x)$ が満たす漸化式  $F_{k-1}(x) = \frac{2}{a} - b + 2k$   $F_k(x) - (a - b + k + 1)F_{k+1}(x)$   $/(a + k - 1)$  を繰り返し用 いて,  $F_{m-1}(x)$ ,  $F_{m-2}(x)$ ,..., $F_0(x)$  を求めれば,  $f_n(x)$  は近似計算式  $f_n(x) \doteq x^{-\bar{a}} F_n(x) / \sum_{k=0}^{m} \Gamma(\bar{a} - \bar{a})$  $b + k + 1)/(k! \Gamma(\bar{a} - b + 1))F_k(x)$ により計算できる. 本論文では, この  $f_n(x)$ の数値計算法の誤差解析を 初めて行い,打ち切り誤差の表式を得た(推測した表式を数学的帰納法により証明した). さらに、この打 ち切り誤差の有用な近似式を導出した.これにより,繰返し回数 m を与えれば.関数値のおおよその精度 を求めることができる.しかし、任意の要求精度や a,b, x の値により変わる繰返し回数は簡単に定めて おくことはできない. それで、漸化式の繰返し回数を与えなくても,任意の要求精度や a, b, x に対して, 自動的に f*n*(x),したがって U(a, b, x) を求めることができるドイフルハートの方法を提案する.

キーワード:クンマー関数,合流型超幾何関数,漸化式を用いる数値計算法,数値計算法の打ち切り誤差

# **Numerical Method for Kummer Function** *U***(***a, b, x***) Using Recurrence Technique and its Truncation Error**

TOSHIO YOSHIDA<sup>1,a)</sup> SATOSHI OKUI<sup>1,b)</sup>

Received: July 30, 2019, Accepted: March 13, 2020

**Abstract:** Kummer function  $U(a, b, x)$   $(a > 0, b \ge 0, x > 0)$  can be computed with a recurrence technique called Miller's method. Given a number a, let  $\bar{a}$  be the number determined by  $a = \bar{a} + n$   $(0 < \bar{a} \le 1, n : a$ non-negative integer), then let m be an appropriate integer and  $\alpha$ , an arbitrary small number. Starting with  $F_{m+1}(x) = 0, F_m(x) = \alpha$ , and obtaining  $F_{m-1}(x), F_{m-2}(x), \ldots, F_0(x)$  from the recurrence  $F_{k-1}(x) = \{(x + 1)^k : k \geq 0\}$  $2\bar{a}-b+2k)F_k(x)-(\bar{a}-b+k+1)F_{k+1}(x)\}/(\bar{a}+k-1)$  which is satisfied by  $f_k(x)=(\Gamma(\bar{a}+k)/\Gamma(\bar{a}))U(\bar{a}+k,b,x),$ we can compute  $f_n(x)$  by  $f_n(x) \doteq x^{-\overline{a}} F_n(x) / \sum_{k=0}^m \Gamma(\overline{a} - b + k + 1) / (k! \Gamma(\overline{a} - b + 1)) F_k(x)$ . We derived, for the first time, an evaluation formula for the truncation error of this approximation with a proof by mathematical induction.Our approximate expression allows us to estimate the sufficient number of iterations to obtain the required accuracy for each  $a, b$  and  $x$ . Since it is not practical to calculate, in advance, a whole table of the iteration numbers respectively for a broad range of  $a, b$  and  $x$ , we also propose Deuflhard's method so that  $f_n(x)$ , and thereby  $U(a, b, x)$ , can be computed with a required accuracy for each a, b and x.

**Keywords:** Kummer function, confluent hypergeometric function, recurrence technique, truncation error of approximation

 $1$ 中部大学

a) tyoshida@isc.chubu.ac.jp

b) okui@isc.chubu.ac.jp

## **1.** はじめに

クンマー(Kummer)関数 U(a, b, x) は,そのパラメー タ a と b を指定することにより,ベッセル関数,変形ベッ

Chubu University, Kasugai, Aichi 487–8501, Japan

セル関数,不完全ガンマ関数などを表すことができる広範 囲で重要な関数である [1], [2], [3].具体的な応用例を述べ る.波動方程式から時間依存部分を除いたヘルムホルツ方 程式を回転放物面座標で表し,変数分離することにより得 られる合流型超幾何微分方程式 [4] の解の計算に使われる. この場合には、 $x$ は大きくなく、 $a$ ,  $b$ は求めたい座標に依 存する. また、シンクロトロン放射のスペクトルを求める ときには、実数次の変形ベッセル関数  $K_{\nu}(x)$ を被積分関数 とする半無限積分の計算が必要であるが [5]. この関数の計 算プログラムが手に入らないときには,本計算法で計算す ることができる. この場合には,  $a = 13/6$ ,  $b = 13/3$  で, x は大きい場合の関数値が必要である.

クンマー関数 U(a, b, x) は次式で定義される.

$$
U(a,b,x) = \frac{\pi}{\sin \pi b} \left\{ \frac{M(a,b,x)}{\Gamma(a-b+1)\Gamma(b)} - x^{1-b} \frac{M(a-b+1,2-b,x)}{\Gamma(a)\Gamma(2-b)} \right\}
$$
(1)

ここで,Γ(z) はガンマ関数である.ガンマ関数の逆数  $1/\Gamma(z)$  を  $G(z)$  で表すと, よく知られているように,  $G(z)$ は整関数である. 本論文で扱う  $G(z)$ の変数  $z$  は実数全体 である $C$ 文献 [1] の公式 13.1.3 参照).  $z$  が負の場合の  $G(z)$ の値は、変数  $z \, \delta$ ,たとえば, -1 ≤  $z$  < 0 のときには, 漸化式 G(z) = zG(z + 1) を用いて求めることができる.  $z < -1$ のときの $G(z)$ も漸化式を繰り返し用いて求められ る. また, $\tilde{n}$ を 0 以下の整数とするとき,  $G(\tilde{n})=0$  である.

 $M(a, b, x)$  は  $U(a, b, x)$  と同様に, クンマー関数あるいは 合流型超幾何関数と呼ばれ,次式のテーラー展開で表され る $(M(a, b, x)$ を第1種クンマー関数,  $U(a, b, x)$ を第2種 クンマー関数ということもある).

$$
M(a, b, x) = \sum_{k=0}^{\infty} \frac{(a)_k}{k!(b)_k} x^k
$$
 (2)

ただし,  $(a)_k = \Gamma(a + k)/\Gamma(a)$  はポッホハンマーの記号 (Pochhammer's symbol) で,

$$
(a)_k = a(a+1)(a+2)\cdots(a+k-1) \ (k \ge 1), \quad (a)_0 = 1
$$

である.

 $U(a, b, x)$ の漸近展開式は次式で表される.

$$
U(a, b, x) \approx x^{-a} \sum_{k=0}^{\infty} \frac{(-1)^k (a)_k (a - b + 1)_k}{k! x^k}
$$
(3)

ただし、記号  $\times$  は右辺が漸近展開式であることを表す.  $\pm$ た,0 以下の整数を  $-i$  と表すと, 次の関係式

$$
(-j)_k = \begin{cases} 1 & (k = 0) \\ \prod_{i=0}^{k-1} (-j+i) & (1 \le k \le j) \\ 0 & (k \ge j+1) \end{cases}
$$
 (4)

が成り立つ.a = 0 のときには,式 (1) の後半部は,上述し たように,  $G(0) = 0$  であるので 0, 前半部の  $M(0, b, x)$  の テイラー展開は,上の関係式により初項のみになるので,  $U(0, b, x) = 1$  であることが分かる.

この  $U(a, b, x)$  に対して, Temme [6] により, ミラー (Miller)の方法による数値計算法が提案されている.しか し,今までに,この近似計算式の打ち切り誤差の導出は行 われていない. それで,本論文の3章では,  $a > 0$ ,  $b > 0$ ,  $x > 0$ の場合について、ミラーの方法で得られた $U(a, b, x)$ の近似計算式に対して,その打ち切り誤差とその誤差の近 似式を新規に導出した.

なお、b<0の場合は、次式により、本方法に帰着する.

$$
U(a, b, x) = x^{1-b}U(1+a-b, 2-b, x)
$$
\n(5)

a-b+1が0以下の整数の場合には、式(1)の前半部は 0,後半部は関係式 (4) により有限級数となり,漸近展開式 (3) も有限級数 (a − b + 1 を −j と表すと, 式 (3) の右辺の  $k$ の和の上限を $j$ としたもの)となり、両者は同じものに なる. それで.  $a - b + 1$ が 0 以下の整数の場合も, もちろ ん計算できる.

本方法は,漸化式の繰り返しにおいて,丸め誤差の拡大・ 伝搬が問題にならない場合での使用を前提にしているので, 近似計算式の打ち切り誤差のみの解析を行っている. 漸化 式の計算での丸め誤差の拡大・伝播については文献 [7] を 参照されたい.

### 2. ミラー (Miller) の方法

a (> 0) に対して,

$$
a = \bar{a} + n \tag{6}
$$

として、 $\bar{a}$ と  $n$  を定義する. ただし,

$$
0 < \bar{a} \leq 1, \quad n: \#\text{wide of R
$$
な整数 (7)

である.本論文では,

$$
f_k(x) = \frac{\Gamma(\bar{a} + k)}{\Gamma(\bar{a})} U(\bar{a} + k, b, x)
$$
\n(8)

に対して,ミラーの方法 [8], [9], [10] を適用する(文献 [6] の式 (1.10)).

 $m$  を適当に選ばれた正の整数とし、 $\alpha$  を小さな任意定数 とする(以下の漸化式 (10) の計算でオーバフローを避ける ナマカ)

$$
F_{m+1}(x) = 0, \quad F_m(x) = \alpha \tag{9}
$$

を初期値として,漸化式(文献 [6] の式 (2.1))

$$
(\bar{a} + k - 1)F_{k-1}(x)
$$
  
=  $(x + 2\bar{a} - b + 2k)F_k(x) - (\bar{a} - b + k + 1)F_{k+1}(x)$   
(10)

を繰り返し使うことにより,  $F_{m-1}(x)$ ,  $F_{m-2}(x)$ ,...,  $F_0(x)$ を順次, 計算する. そのとき, ある  $\tilde{N}$ (< m) に対して,  $n = 0, 1, \cdots, \tilde{N}$  についての  $f_n(x)$  の近似計算式  $f_{nm}(x)$  は

$$
\mathfrak{f}_{mn}(x) = \frac{x^{-\bar{a}} F_n(x)}{\sum_{k=0}^{m} \epsilon_k F_k(x)}\tag{11}
$$

として与えられる. ここで.

$$
\epsilon_k = \frac{(\bar{a} - b + 1)_k}{k!} = \frac{\Gamma(\bar{a} - b + k + 1)}{k!\Gamma(\bar{a} - b + 1)}\tag{12}
$$

である. なお, 式 (11) を計算する前に, あらかじめ, 繰返 し回数 m は定まっている必要がある.

以上は,Temme [6] によって提案された計算法であるが, 以下で述べる  $f_n(x)$ の近似計算式の打ち切り誤差の導出は 本研究で初めて行ったものである.

## **3.** 打ち切り誤差の導出

漸化式 (10) の一般解は

$$
F_k(x) = \xi f_k(x) + \eta g_k(x) \tag{13}
$$

として表される.ここで,ξ と η は任意定数であり,

$$
g_k(x) = \frac{\Gamma(\bar{a} + k)}{\Gamma(\bar{a} - b + k + 1)} M(\bar{a} + k, b, x)
$$
 (14)

である.式 (13) を式 (9) の左の式に代入すると

$$
F_{m+1}(x) = \xi f_{m+1}(x) + \eta g_{m+1}(x) = 0 \tag{15}
$$

 $\hat{m}$ 得られる. 式(13)の  $k \geq n$ としたものと式(15)から $\eta$ を消去すると次式を得る.

$$
F_n(x) = \xi \left\{ f_n(x) - \frac{f_{m+1}(x)g_n(x)}{g_{m+1}(x)} \right\}
$$
 (16)

 $f_k(x)$ に対して、次の関係式

$$
\sum_{k=0}^{\infty} \epsilon_k f_k(x) = x^{-\bar{a}} \tag{17}
$$

が成り立つ(文献 [6] の式 (2.5)). 式 (16) と上式より,

$$
\sum_{k=0}^{m} \epsilon_k \left\{ \frac{F_k(x)}{\xi} + \frac{f_{m+1}(x)g_k(x)}{g_{m+1}(x)} \right\}
$$

$$
+ \sum_{k=m+1}^{\infty} \epsilon_k f_k(x) = x^{-\bar{a}}
$$

が得られる.式 (16) と上式から ξ を消去すると,

$$
f_n(x) = f_{mn}(x) \{1 - \Phi_m(\bar{a}, b, x)\} + \frac{f_{m+1}(x)g_n(x)}{g_{m+1}(x)}
$$
(18)

が得られる. ただし.

$$
\Phi_m(\bar{a}, b, x)
$$
\n
$$
= x^{\bar{a}} \left\{ \sum_{k=0}^m \epsilon_k \frac{f_{m+1}(x)g_k(x)}{g_{m+1}(x)} + \sum_{k=m+1}^\infty \epsilon_k f_k(x) \right\} \tag{19}
$$

である. この  $\Phi_m(\bar{a}, b, x)$  は n に依存しないことに注意し よう. 式 (18) は  $f_n(x)$  とその近似計算式 (11) の間の関係 を的確に表している.

式 $(18)$ の右辺の第2項を $f_n(x)$ で割ったものを

$$
\Theta_{mn}(\bar{a}, b, x) = \frac{f_{m+1}(x)g_n(x)}{f_n(x)g_{m+1}(x)}
$$
(20)

とおく.そのとき,式 (18) は次のように表される.

$$
f_n(x) = f_{mn}(x)\{1 - \Phi_m(\bar{a}, b, x)\} + f_n(x)\Theta_{mn}(\bar{a}, b, x)
$$
\n(21)

近似計算式 (11) の打ち切り相対誤差

$$
\varepsilon_{mn}(x) = \frac{f_{mn}(x) - f_n(x)}{f_n(x)}
$$

は, 式 (21)を
$$
f_{mn}(x)
$$
 について解き, 上式に代入すれば,

$$
\varepsilon_{mn}(x) = \frac{\Phi_m(\bar{a}, b, x) - \Theta_{mn}(\bar{a}, b, x)}{1 - \Phi_m(\bar{a}, b, x)}
$$
(22)

が得られ,  $|\Phi_m(\bar{a}, b, x)|$ が 0.1 程度以下のときには,

$$
\varepsilon_{mn}(x) \doteqdot \Phi_m(\bar{a}, b, x) - \Theta_{mn}(\bar{a}, b, x) \tag{23}
$$

と近似できることになる( $1 - \Phi_m(\bar{a}, b, x) \doteq 1$ ).

式 (9) を初期値として,漸化式 (10) を繰り返し適用す ることにより得られた  $F_{m-1}(x)$ ,  $F_{m-2}(x)$ , ...,  $F_0(x)$  を用 いて,式(11)により,10 進 p 桁程度の精度(約 10<sup>-p</sup>)で  $f_n(x)$  あるいは  $U(\bar{a}+n, b, x)$  を計算できるためには, 次の 2 つの不等式

$$
|\Phi_m(\bar{a}, b, x)| < 0.5 \times 10^{-p} \tag{24}
$$

$$
|\Theta_{mn}(\bar{a}, b, x)| < 0.5 \times 10^{-p} \tag{25}
$$

が成り立てばよい.上の 2 つの不等式から,要求精度で  $f_n(x)$  あるいは  $U(\bar{a}+n, b, x)$  を求めるための漸化式の繰返 し回数を決めることができる.

 $\Phi_m(\bar{a},\bar{b},x)$ は次のように書き直すことができる.

$$
\Phi_m(\bar{a}, b, x)
$$
\n
$$
= x^{\bar{a}} \left\{ \sum_{k=0}^m \epsilon_k \frac{f_{m+1}(x)g_k(x)}{g_{m+1}(x)} + \sum_{k=0}^\infty \epsilon_k f_k(x) - \sum_{k=0}^m \epsilon_k f_k(x) \right\}
$$
\n
$$
= x^{\bar{a}} \left\{ \sum_{k=0}^m \epsilon_k \frac{f_{m+1}(x)g_k(x)}{g_{m+1}(x)} + x^{-\bar{a}} - \sum_{k=0}^m \epsilon_k f_k(x) \right\}
$$

$$
= \frac{x^{\bar{a}} \sum_{k=0}^{m} \epsilon_k R_{m,k}(x) + g_{m+1}(x)}{g_{m+1}(x)}
$$
(26)

ただし、上式の $R_{m,k}(x)$ は次式で与えられる.

$$
R_{m,k}(x) = f_{m+1}(x)g_k(x) - f_k(x)g_{m+1}(x)
$$
 (27)

# **3.1**  $x^{\bar{a}} \sum_{k=0}^{m} \epsilon_k R_{m,k}(x)$  の変形

式 (26) の分子の前半部 $x^{\bar{a}}\sum_{k=0}^{m}\epsilon_{k}R_{m,k}(x)$  を変形する. その変形で用いる  $W_{m,k}(\bar{a},b,x)$ を次式で定義しておく.

$$
W_{m,k}(\bar{a},b,x) = \frac{M(\bar{a}+k,b,x)U(\bar{a}+m,b,x)}{\Gamma(\bar{a}-b+k+1)}
$$

$$
-\frac{M(\bar{a}+m,b,x)U(\bar{a}+k,b,x)}{\Gamma(\bar{a}-b+m+1)} \quad (28)
$$

この定義より, 任意の 
$$
m, k ≥ 0
$$
 について,

$$
W_{m,k}(\bar{a},b,x) = -W_{k,m}(\bar{a},b,x)
$$
\n<sup>(29)</sup>

となる. 上式より,  $W_{m,m}(\bar{a},b,x)=0$  である. また, 付録 A.1 に示すように、任意の $m \geq 0$ に対して,

$$
W_{m+1,m}(\bar{a},b,x) = -\frac{\Gamma(b)x^{-b+1}e^x}{\Gamma(\bar{a}+m+1)\Gamma(\bar{a}-b+m+2)}
$$
\n(30)

である. さらに, 任意の $m > 0$ ,  $k \geq 0$ について, 次の漸 化式が成り立つ(付録 A.2 参照).

$$
W_{m+1,k}(\bar{a}, b, x)
$$
  
= 
$$
\frac{(x+2\bar{a}-b+2m)W_{m,k}(\bar{a}, b, x)-W_{m-1,k}(\bar{a}, b, x)}{(\bar{a}+m)(\bar{a}-b+m+1)}
$$
(31)

式 (27) を  $W_{m,k}(\bar{a},b,x)$  を用いて表すと,

$$
R_{m,k}(x) = \Gamma(\bar{a} + m + 1)(\bar{a})_k
$$

$$
\cdot \left\{ \frac{M(\bar{a} + k, b, x)U(\bar{a} + m + 1, b, x)}{\Gamma(\bar{a} - b + k + 1)} - \frac{M(\bar{a} + m + 1, b, x)U(\bar{a} + k, b, x)}{\Gamma(\bar{a} - b + m + 2)} \right\}
$$

$$
= \Gamma(\bar{a} + m + 1)(\bar{a})_k W_{m+1,k}(\bar{a}, b, x) \qquad (32)
$$

となる.したがって,式 (26) の分子の前半部は

$$
x^{\bar{a}} \sum_{k=0}^{m} \epsilon_k R_{m,k}(x)
$$
  
=  $x^{\bar{a}} \Gamma(\bar{a} + m + 1)$   

$$
\sum_{k=0}^{m} \frac{(\bar{a})_k (\bar{a} - b + 1)_k}{k!} W_{m+1,k}(\bar{a}, b, x)
$$
 (33)

と表すことができる. 上式を変形しよう. まず,  $m = 0$ のときには, 式 $(30)$ を 用いて,

$$
x^{\bar{a}}\epsilon_0 R_{0,0}(x) = x^{\bar{a}}\Gamma(\bar{a}+1)W_{1,0}(\bar{a}, b, x)
$$
  
= 
$$
-\frac{\Gamma(b)x^{\bar{a}-b+1}e^x}{\Gamma(\bar{a}-b+2)}
$$
(34)

と表される.

 $m = 1$ のときには、同様に、式 $(30)$ を用いて次のように 表される.

$$
x^{\bar{a}} \sum_{k=0}^{1} \epsilon_{k} R_{1,k}(x) = x^{\bar{a}} \left\{ R_{1,0}(x) + \frac{\Gamma(\bar{a} - b + 2)}{\Gamma(\bar{a} - b + 1)} R_{1,1}(x) \right\}
$$
  
\n
$$
= x^{\bar{a}} \left\{ \Gamma(\bar{a} + 2) W_{2,0}(\bar{a}, b, x) + \frac{\Gamma(\bar{a} - b + 2)\Gamma(\bar{a} + 2)\Gamma(\bar{a} + 1)W_{2,1}(\bar{a}, b, x)}{\Gamma(\bar{a} - b + 1)\Gamma(\bar{a})} \right\}
$$
  
\n
$$
= x^{\bar{a}} \left\{ \frac{\Gamma(\bar{a} + 2)(x + 2\bar{a} - b + 2)W_{1,0}(\bar{a}, b, x)}{(\bar{a} + 1)(\bar{a} - b + 2)} + \frac{\Gamma(\bar{a} - b + 2)\Gamma(\bar{a} + 2)\Gamma(\bar{a} + 1)W_{2,1}(\bar{a}, b, x)}{\Gamma(\bar{a} - b + 1)\Gamma(\bar{a})} \right\}
$$
  
\n
$$
= -\frac{\Gamma(b)x^{\bar{a} - b + 1}e^x}{\Gamma(\bar{a} - b + 3)} \{x + (\bar{a} + 1)(\bar{a} - b + 2)\} \qquad (35)
$$

 $m = 2$ のときには, 式 $(30)$ ~ $(32)$ を用いて次のように表 される.

$$
x^{\bar{a}} \sum_{k=0}^{2} \epsilon_{k} R_{2,k}(x) = x^{\bar{a}} \left\{ R_{2,0}(x) + \frac{\Gamma(\bar{a} - b + 2)}{\Gamma(\bar{a} - b + 1)} R_{2,1}(x) + \frac{\Gamma(\bar{a} - b + 3)}{\Gamma(\bar{a} - b + 1)} R_{2,2}(x) \right\} = x^{\bar{a}} \left\{ \Gamma(\bar{a} + 3) W_{3,0}(\bar{a}, b, x) + \frac{\Gamma(\bar{a} - b + 2)\Gamma(\bar{a} + 1)\Gamma(\bar{a} + 3) W_{3,1}(\bar{a}, b, x)}{\Gamma(\bar{a} - b + 1)\Gamma(\bar{a})} + \frac{\Gamma(\bar{a} - b + 3)\Gamma(\bar{a} + 2)\Gamma(\bar{a} + 3) W_{3,2}(\bar{a}, b, x)}{2!\Gamma(\bar{a} - b + 1)\Gamma(\bar{a})} \right\} = -\frac{\Gamma(b)x^{\bar{a} - b + 1} e^x}{\Gamma(\bar{a} - b + 4)} \{x^2 + (\bar{a} + 2)(\bar{a} - b + 3)x + (\bar{a} + 1)(\bar{a} + 2)(\bar{a} - b + 2)(\bar{a} - b + 3)/2! \} \qquad (36)
$$

$$
\neg \text{gC}, \text{ 1: } \text{f}(\bar{x}, \bar{y}) = 0
$$

$$
x^{\bar{a}} \sum_{k=0}^{m} \epsilon_k R_{m,k}(x) = -\frac{\Gamma(b)x^{\bar{a}-b+1}e^x}{\Gamma(\bar{a}-b+m+2)}
$$

$$
\cdot \sum_{k=0}^{m} \frac{(-\bar{a}-m)_k(-\bar{a}+b-m-1)_k}{k!} x^{m-k}
$$
(37)

上式は数学的帰納法を用いて証明できる(付録 A.3 参照). また,上式の和の部分は m 次の多項式である.

#### $3.2 \quad \Phi_m(\bar{a}, b, x)$ の近似式

式 $(11)$ で $f_n(x)$ をよい精度で計算できるためには, 式 (18) から分かるように,  $|\Phi_m(\bar{a}, b, x)|$  が小さいことが 必要である.式 (26) において,分子の前半部と後半部が異 符号で同程度の大きさでなければ,その式の値は小さくな らない. したがって、分子の前半部と後半部の和では、項 の相殺が起こらなければならない. 分子の前半部と、後半 部  $q_{m+1}(x)$  のテイラー展開 $(x = 0)$ での展開, 文献 [1] の 公式 13.1.2)

$$
g_{m+1}(x) = \frac{\Gamma(\bar{a} + m + 1)}{\Gamma(\bar{a} - b + m + 2)} \left\{ 1 + \frac{\bar{a} + m + 1}{b} x + \frac{(\bar{a} + m + 1)_2}{2!(b)_2} x^2 + \dots \right\}
$$
(38)

との間では項の相殺は起こらないことが分かる。そこで, 今度は,gm+1(x) の漸近展開(x = ∞ での展開,文献 [1] の公式 13.5.1)

$$
g_{m+1}(x) \simeq \sum_{k=0}^{\infty} d_k^{(m)} x^{m-k}
$$
 (39)

を考えることにする. ここで,

$$
d_k^{(m)} = \frac{\Gamma(b)x^{\bar{a}-b+1}e^x}{\Gamma(\bar{a}-b+m+2)} \frac{(-\bar{a}-m)_k(-\bar{a}+b-m-1)_k}{k!}
$$

である. 式 (37) と (39) を比較すると, 式 (37) の k の和の 上限は $m$ であり、両者の $x$ のベキの係数は符号のみ違い 同じであることが分かる.したがって,式 (26) は次に示す ように,分子の前半部と後半部の k = 0, 1, ··· , m の項が相 殺する. それで,  $\Phi_m(\bar{a}, b, x)$ は次式のように表される.

$$
\Phi_m(\bar{a}, b, x) \approx \frac{-\sum_{k=0}^m d_k^{(m)} x^{m-k} + \sum_{k=0}^\infty d_k^{(m)} x^{m-k}}{g_{m+1}(x)}
$$

$$
= \frac{\sum_{k=m+1}^\infty d_k^{(m)} x^{m-k}}{g_{m+1}(x)}
$$
(40)

上式分子の和において,隣どうしの項の比は

$$
\frac{d_{k+1}^{(m)} x^{m-k-1}}{d_k^{(m)} x^{m-k}} = \frac{(\bar{a} - b + m - k + 1)(\bar{a} + m - k)}{(k+1)x}
$$

と表される. 式 (40) の分子の和において,  $k = m + 1$ の項 と  $k = m + 2$  の項の比は  $(\bar{a} - b)(\bar{a} - 1)/((m + 2)x)$  となる ので,  $|(\bar{a} - b)(\bar{a} - 1)|/((m + 2)x)$ が 0.1 程度以下のときに は、式 $(40)$ の和において、 $k = m + 1$ の項は主要項となる. さらに,  $\bar{a}$  は, 式 (7) であることを考慮すれば,  $b/(mx)$  が  $0.1$  程度以下ならば. 初項である  $k = m + 1$ の項が主要項 となるといえるので,  $\Phi_m(\bar{a}, b, x)$ の近似式

$$
E_{\Phi}(\bar{a}, b, x) = \frac{d_{m+1}^{(m)} x^{-1}}{g_{m+1}(x)}
$$
  
= 
$$
\frac{\Gamma(b)\Gamma(\bar{a} + m + 1)x^{\bar{a}-b}e^x}{\Gamma(\bar{a})\Gamma(\bar{a}-b+1)(m+1)!g_{m+1}(x)}
$$
(41)

が得られ、式(14)を用いれば,

- 表 1  $m = 10$  で,  $\bar{a} = 0.1(0.1)1.0 \leq b = 0.0(0.1)1.0$  のすべての 組合せでの *<sup>|</sup>Er<sup>|</sup>* の最大値 *<sup>E</sup>*(max) *r*
- **Table 1** Maximum value  $E_r^{\text{(max)}}$  of  $|E_r|$  in any combination of  $\bar{a} = 0.1(0.1)1.0$  and  $b = 0.0(0.1)1.0$  in the case of  $m = 10$ .

| $\boldsymbol{x}$ | $E_r^{(\text{max})}$ | $\boldsymbol{x}$ | $E_r^{\rm (max)}$   | $\boldsymbol{x}$ | $E_r^{\rm (max)}$   |
|------------------|----------------------|------------------|---------------------|------------------|---------------------|
| $\overline{2}$   | $4.3 \cdot 10^{-2}$  | 20               | $3.4 \cdot 10^{-3}$ | 100              | $6.8 \cdot 10^{-4}$ |
| 5                | $1.4 \cdot 10^{-2}$  | 30               | $2.3 \cdot 10^{-3}$ | 200              | $3.4 \cdot 10^{-4}$ |
|                  | $8.7 \cdot 10^{-3}$  | 50               | $1.4 \cdot 10^{-3}$ | 300              | $2.3\cdot10^{-4}$   |
| 10               | $6.9\cdot10^{-3}$    | 80               | $8.5 \cdot 10^{-4}$ | 500              | $1.4\cdot10^{-4}$   |

 $\overline{\mathbf{z}}$  **2**  $m = 10$  で,  $\overline{a} = 0.1(0.1)1.0 \leq b = 1.0(0.1) b^{(\text{max})}$  のすべて の組合せでの *<sup>|</sup>Er<sup>|</sup>* の最大値 *<sup>E</sup>*(max) *r*

**Table 2** Maximum value  $E_r^{\text{(max)}}$  of  $|E_r|$  in any combination of  $\bar{a} = 0.1(0.1)1.0$  and  $b = 1.0(0.1) b^{(\text{max})}$  in the case of  $m = 10$ .

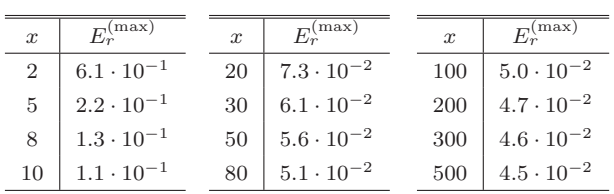

 $E_{\Phi}(\bar{a},b,x)$ 

$$
= \frac{\Gamma(b)\Gamma(\bar{a}-b+m+2)x^{\bar{a}-b}e^x}{\Gamma(\bar{a})\Gamma(\bar{a}-b+1)(m+1)!M(\bar{a}+m+1,b,x)} \quad (42)
$$

と表される(これは漸近展開を用いた結果であるので、 $x$ が大きいときに有効である).この $E_{\Phi}(\bar{a},b,x)$ は本研究に より始めて得られた有用な $\Phi_m(\bar{a}, b, x)$ の近似式である.

なお, b = 0 のときには、上式は次式で表される(付録 A.4 参照).

$$
E_{\Phi}(\bar{a}, 0, x) = \frac{\Gamma(\bar{a} + m + 1)x^{\bar{a} - 1}e^x}{\Gamma(\bar{a})\Gamma(\bar{a} + 1)(m + 1)!M(\bar{a} + m + 2, 2, x)}
$$
(43)

表 1 には、表中の各々の x に対して,  $m = 10$  で,  $\bar{a} =$  $0.1, 0.2, \ldots, 1.0$   $(0.1(0.1)1.0 \geq$ 略記) と  $b = 0, 0.1, 0.2, \ldots$  $1.0$ のすべての組み合わせで求められた  $E_{\Phi}(\bar{a},\bar{b},x)$ の中で, 相対誤差  $E_r = (E_{\Phi}(\bar{a}, b, x) - \Phi_m(\bar{a}, b, x))/\Phi_m(\bar{a}, b, x)$ の絶 対値が最大である  $E_{r}^{\rm (max)}$  を示す( $E_{\Phi}(\bar a, b, x)$  の数値計算 法については,付録 A.5 に示す).

 $b \geq 1$ の場合の  $E_{\Phi}(\bar{a},b,x)$ は, 6 章で説明するドイフル ハートの方法の適用範囲(図 1 の直線以下)で用いること  $\tilde{\mathcal{N}}$ できる.  $x \subset \mathbb{C}$ ,  $b$ の上限 $(\Lambda)$ 数点以下切り上げ)を  $b^{(\text{max})}$  と表す. 表 2 には、表 1 と同様,  $m = 10$  で,  $a, b$ の小数点以下を変えた場合の  $E_r$  の最大値  $E_r^{\rm (max)}$  を示す.

上述したように,この  $E_{\Phi}(\bar{a},b,x)$ は,  $b/(mx)$ が 0.1 程 度以下のとき有効である.

誤差の近似値は,誤差の大体の大きさを表すためのもの であるので,誤差の近似値の相対精度は 0.1 程度もあれば 十分である.あるいは,オーダ(10 進数で指数表記をした

 $\bar{\mathbf{\mathcal{R}}}$  3  $\bar{a} = 0.2$ ,  $b = 0.1$  のときの  $\dot{M}$  および N **Table 3**  $\dot{M}$  and *N* in the case of  $\bar{a} = 0.2$  and  $b = 0.1$ .

| $\boldsymbol{x}$ | М   | N  | $\boldsymbol{x}$ | М  | N              |
|------------------|-----|----|------------------|----|----------------|
| $\overline{2}$   | 177 | 44 | 60               | 13 | 5              |
| 3                | 121 | 31 | 70               | 12 | 4              |
| $\mathbf 5$      | 76  | 20 | 80               | 12 | 5              |
| 8                | 51  | 14 | 90               | 11 | 4              |
| 10               | 42  | 12 | 100              | 11 | 4              |
| 20               | 25  | 8  | 200              | 8  | 3              |
| 30               | 19  | 6  | 300              | 7  | 3              |
| 40               | 16  | 5  | 400              | 7  | 3              |
| 50               | 14  | 5  | 500              | 6  | $\overline{2}$ |

とき, その指数部)が分かれば十分である場合もある. し たがって,これらの表の結果は満足できるものである.

### **4.** 漸化式の繰返し回数

漸化式の繰返し回数の定め方について説明しよう.

まず,  $b = 0$ の場合の  $E_{\Phi}(\bar{a}, b, x)$ , すなわち, 式(43)に おいて,  $M(\bar{a} + m + 2, 2, x)$ の級数展開の  $k = 0$ の項は  $m \mathcal{O}$  一定列,  $k > 1 \mathcal{O}$  項は  $m \mathcal{O}$  単調増加列であるので,  $M(\bar{a} + m + 2, 2, x)$ は m の単調増加列である. それで,  $E_{\Phi}(\bar{a}, 0, x)$ は,  $m$ の単調減少列であることが分かる.

次に、 $b \neq 0$ の場合を考えよう. 式(41)の $E_{\Phi}(\bar{a}, b, x)$ に おいて,  $\Gamma(\bar{a} + m + 1)/(m + 1)!$ は  $0 < \bar{a} \leq 1$  で  $m$  の広義 の単調減少列である. また、式 $(14)$  で定義される  $g_{m+1}(x)$ は少なくとも m ≥ b かつ x ≥ 1 で m の単調増加列である ことが分かる(付録 A.6 参照).

 $L \sim \mathcal{D}(\bar{a}, b, x)$ は m の単調減少列であることが分かる.

ここでは、式 $(24)$ を満足する最小の $m \geq M \geq$ する.ま た,式 $(25)(\Theta_{mn}(\bar{a},\bar{b},x))$ の不等式)で,  $m \geq M$ に置き換え た式を満足する最大の  $n \in N$  として定義する  $(E_{\Phi}(\bar{a}, b, x))$ および $\Theta_{mn}(\bar{a},\bar{b},x)$ の近似計算法については、付録 A.5 に 示す).

そのとき,  $0 \leq n \leq N$ において,  $f_n(x)$ は,  $m \notin M$ と  $L$ た近似計算式 (11) により, 10 進  $p$  桁程度の精度で計算 できることになる.

 $n > N$  である  $n$  に対しては, 式 (25) は成り立たないの  $\sigma$ ,  $m$  の値は  $\dot{M}$  より大きくする必要がある. すなわち, 式 (25) が成り立つまで m を大きくしなければならないが. m を具体的に与えることはできないと思われる(ベッセル 関数 Jn(x) の場合には,文献 [10] の式 (2.17) のように与え ることができる).

 $\bar{\mathbf{\mathcal{R}}}$  3 には,  $\bar{a} = 0.2$ ,  $b = 0.1$  で要求精度が倍精度 $(10^{-16})$ のとき,  $x$  を変えたときの  $\dot{M}$  と N を示す. この表より,  $x$ が大きいほど繰返し回数は少なくて済むことが分かる.

## 5. ドイフルハート (Deuflhard) の方法

任意の $\bar{a}$ ,  $\bar{b}$ ,  $x$  に対して,  $\dot{M}$  を簡単に与えることは難し い.実際の応用では、たとえば、要求精度が倍精度で、 $\bar{a}$ が  $0.5 \leq \bar{a} \leq 0.6$ ,  $b \land \bar{b} \leq 2 \leq b \leq 3$ ,  $x \not\in 20 \leq x \leq 40$  というよう に限定された場合には, $\dot{M} = -0.4x+30$ ,  $N = -0.05x+4.5$ のような式を与えておくと(M
, N は, それぞれ, 小数点 以下,繰り上げ,繰り下げ), $n < N$ の場合には計算でき る. しかし、汎用の計算プログラムでは、このように限定 することはできない.そこで,漸化式の繰返し回数を定め ておく必要もなく,しかも任意精度で関数値を求められる ドイフルハートの方法 [11], [12] を提案することにする.

ドイフルハートの方法はミラーの方法を行列表現し,

$$
\sum_{k=0}^{\tilde{m}} d_k f_k(x) \tag{44}
$$

を要求精度で求める方法である $(d_k)$ は定数係数,  $\tilde{m}$  は適当 な正整数).また,

$$
d_n = 1, \quad d_k = 0 \ (k \neq n) \tag{45}
$$

としたときの結果は、ミラーの方法で  $f_n(x)$  を求めたもの と等価である(打ち切り誤差が同じである). それで、ミ ラーの方法の打ち切り誤差の解析結果は,そのままドイフ ルハートの方法にも使用できる.

 $a, b, x$ および繰返し回数が同じときには、両者の結果 は,実際の数値実験により,丸め誤差程度で一致すること が確かめられる.

 $f_n(x)$  (したがって,  $U(\bar{a} + n, b, x)$ ) の計算にドイフル ハートの方法を適用することを提案したのは本論文が初め てである. 誌面の都合で、ドイフルハートの方法の詳細な 説明は文献 [10], [11] に譲ることにして、ここでは,  $f_n(x)$ の計算アルゴリズムについて記すことにする.

 $p_{-1} = 0$ ,  $p_0 = \epsilon_0/\bar{a}$ ,  $q_{-1} = 0$ ,  $q_0 = d_0/\bar{a}$ 

を初期値として,下の 2 つの式を k = 1, 2, ··· と繰り返す.

$$
\begin{cases}\n p_k = \{\epsilon_k + (x + 2\bar{a} - b + 2k)p_{k-1} \\
 -(\bar{a} - b + k)p_{k-2}\}/(\bar{a} + k) \\
 q_k = \{d_k + (x + 2\bar{a} - b + 2k)q_{k-1} \\
 -(\bar{a} - b + k)q_{k-2}\}/(\bar{a} + k)\n\end{cases}\n\tag{46}
$$
\n
$$
s_k = q_k/p_k
$$

この繰り返しは、sk が要求精度に収束するまで行う.ただ し, $\epsilon_k$ については,式(12) より,

$$
\epsilon_0 = 1, \quad \epsilon_k = \frac{\bar{a} - b + k}{k} \epsilon_{k-1} \ (k \ge 1)
$$
\n
$$
(47)
$$

が成り立つので,これを利用するとよい.

 $f_n(x)$ は, 要求精度に収束した  $s_k$ を用いて,

$$
f_n(x) = x^{-\bar{a}} s_k \tag{48}
$$

として得られる.

ドイフルハートの方法は、式(46)から分かるように, 2 つの漸化式を計算するので,ミラーの方法の約 2 倍の計算 量を必要とする.それでも,漸化式の繰返し回数を与えて おく必要がなく、任意精度で、自動的に  $f_n(x)$ を求められ る.それがドイフルハートの方法の最大の利点である.

あらかじめ、近似式 (42) に繰返し回数  $m$  を適宜代入 すれば, $f_n(x)$ の計算値のおおよその精度を知ることがで きる.その意味で,これは有用な近似式である.式中の  $M(a+m+1, b, x)$ は,式(2)により,比較的簡単に求められ る. ただし, 近似式 (42) は,  $|\Theta_{mn}(\bar{a}, b, x)|$  が  $|\Phi_m(\bar{a}, b, x)|$ の10分の1程度以下であるとき(以下,条件という)に有 効である.n = 0 のときには,上記の条件が成立すること が数値実験により確認できる. それで、 $n = 0$ のときには, 近似式 (42) により.  $f_n(x)$  の精度が分かる.  $n \neq 0$  のとき には、付録 A.5 で示した方法で  $\Theta_{mn}(\bar{a},b,x)$ を計算し,上 の条件を満たせば、 $f_n(x)$ の精度が分かる.

また,ドイフルハートの方法において,あえて(本来の 自動停止機能を外して),表 3 で与えられた x に対する M を漸化式の繰返し回数として実行してみると、 $n < N$ にお いて、倍精度計算 (10<sup>-16</sup>) では、丸め誤差程度 (10<sup>-14</sup> よ り小さい誤差)で $f_n(x)$ が求められることが確かめられた.

#### **6.** 適用範囲

ミラーの方法での漸化式 (10),および,ドイフルハート の方法での漸化式 (46) において,その計算で桁落ちが起こ る場合がある.図 **1** には,ドイフルハートの方法につい て,x ≤ 500 の場合について,桁落ちにより,関数の計算 値の相対精度が 10 進 2 桁以上低下する b の最小値を点線 で示す(これは、要求相対精度が $10^{-16}$ のとき、計算値の 相対誤差が 10<sup>−14</sup> 以上となる b の最小値である). 数値実

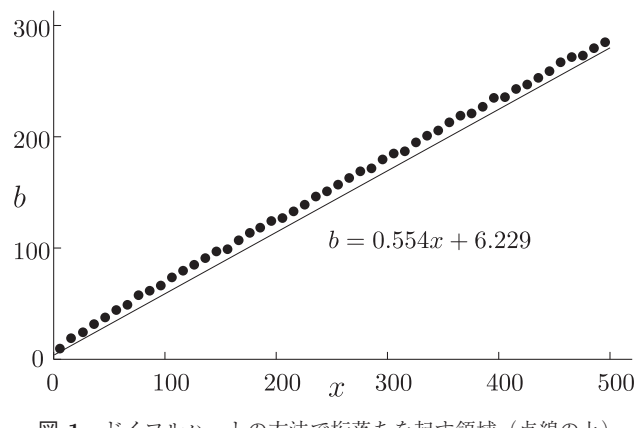

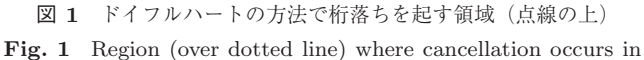

Deuflhard's method.

験より,  $0 < \bar{a} \leq 1$ において,  $\bar{a}$  が大きいほど, この最小値 は大きくなるので、この図には、 $\bar{a}$  の上限  $\bar{a} = 1$  の場合の ものが示されている.この線より上の部分で桁落ちが起き るので,この点線より下が適用範囲となる.ミラーの方法 の場合は省略するが,ドイフルハートの方法の場合とほぼ 同様な適用範囲が得られる.

実際の計算では次式で表される直線の下側の領域を適用 範囲とするとよい.

$$
b = 0.554x + 6.229\tag{49}
$$

適用範囲外での $f_n(x)$ (したがって,  $U(\bar{a}+n, b, x)$ ) の関数 値は、まず、適用範囲内の $U(\bar{a}+n, b, x) \geq U(\bar{a}+n, b-1, x)$ を計算し、次の漸化式を繰り返し用いて求めることができ る.この理由については,文献 [13] に述べられている.

$$
U(\bar{a} + n, b + 1, x)
$$
  
= { $(x + b - 1)U(\bar{a} + n, b, x)$   
+  $(\bar{a} + n - b + 1)U(\bar{a} + n, b - 1, x))$ } /x (50)

実際に,適用範囲内でドイフルハートの方法を用いて関 数値を倍精度で計算した. $x \geq 1$ から 500 まで 1 刻みで,  $\bar{a}$  を 0.1 から 1.0 まで 0.1 刻みで変え, b を 0 から 0.1 刻み で適応範囲の上限まで変えて,4 倍精度の計算結果と比較 することにより, 計算値の精度を求めた. x が 5 以上では, 相対精度は 10−<sup>14</sup> 以下であった.4 以下の場合の最低の相 対精度を調べると,  $x = 3$  と 4 では  $2 \cdot 10^{-14}$ ,  $x = 2$  では 4 · 10−14,x = 1 では 3 · 10−<sup>13</sup> であった.このことは,適 用範囲内で良い精度で関数値が求められていることを示し ている.

## **7.** おわりに

本論文では、漸化式を用いるクンマー関数  $U(a, b, x)$ の 数値計算法の打ち切り誤差を導出し,変形することにより, 有用な打ち切り誤差の近似式を得た.それは,繰返し回数 を与えれば,関数値の精度を求めるために用いることがで きる.ミラーの方法では,漸化式の繰返し回数をあらかじ め与えておく必要があるが、指定された要求精度で、任意  $\mathcal{O}$  a, b,  $x$ に対する繰返し回数を簡単に定めておくことは 難しい. そこで、漸化式の繰返し回数を与えなくても, 要 求精度で関数値を自動的に求めることができるドイフル ハートの方法を提案した.

#### 参考文献

- [1] Abramowitz, M. and Stegun, I.A.: *Handbook of Mathematical Functions*, pp.504–515, Dover Publications (1972).
- [2] Olver, F.W.J., Lozier, D.W., Boisvert, R.F. and Clark, C.W.: *NIST Handbook of Mathematical Functions*, pp.321–334, Cambridge University Press (2010).
- [3] Temme, N.M.: *Special Functions, An Introduction*

*to the Classical Functions of Mathematical Physics*, pp.171–177, John Wiley & Sons (1996).

- [4] Arscott, F.M. and Darai, A.: Curvilinear Co-ordinates Systems in which the Helmholtz Equation Separates, *IMA Journal of Applied Mathematics*, Vol.27, pp.33–70 (1981).
- [5] 国立天文台編: 干渉計サマースクール, p.21 (2005).
- [6] Temme, N.M.: The Numerical Computation of the Confluent Hypergeometric Function U(a, b, z), *Numerische Mathematik*, Vol.41, pp.63–82 (1983).
- [7] 杉原正顕,室田一雄:数値計算法の数理,pp.20–28, 岩波 書店 (1994).
- [8] 二宮市三:漸化式による Bessel 関数の計算,電子計算機 のための数値計算法 II, pp.103-121, 培風館 (1965).
- [9] Gautschi, W.: Computational Aspects of Three-Term Recurrence Relations, *SIAM Review*, Vol.9, pp.24–82 (1967).
- [10] 二宮市三,吉田年雄,長谷川武光,秦野甯世,杉浦 洋, 櫻井鉄也,細田陽介:数値計算のわざ,pp.21–35, 共立出 版 (2006).
- [11] Deuflhard, P.: A Summation Technique for Minimal Solutions of Linear Homogeneous Difference Equations, *Computing*, Vol.18, pp.1–13 (1977).
- [12] 二宮市三,吉田年雄,長谷川武光,秦野甯世,杉浦 洋, 櫻井鉄也,細田陽介:数値計算のわざ,pp.35–41, 共立出 版 (2006).
- [13] Temme, N.M.: The Numerical Computation of the Confluent Hypergeometric Function U(a, b, z), *Numerische Mathematik*, Vol.41, pp.70–71 (1983).

## 付 録

# **A.1** 式 **(30)** の導出

文献[1]の公式13.1.22に,同文献の公式13.4.11と13.4.26 を用いれば、次式が得られる.

 $(\bar{a} - b + 1)M(\bar{a}, b, x)U(\bar{a} + 1, b, x)$ 

 $-M(\bar{a}+1,b,x)U(\bar{a},b,x)=-\Gamma(b)x^{-b+1}e^x/\Gamma(\bar{a}+1)$ 

上式の $\bar{a}$ を $\bar{a}$  +  $m$  に置き換えると,式 (30) が得られる.

## **A.2** 漸化式 **(31)** の導出

式 (28) による  $W_{m+1,k}(\bar{a},b,x)$  の表式において,  $M(\bar{a} +$  $(m+1) \geq U(\bar{a}+m+1) \geq$ , それぞれ, 文献 [1] の公式 13.4.1 と 13.4.15 を用いて書き換えると漸化式 (31) が得られる.

## **A.3** 数学的帰納法による式 **(37)** の証明の概略

式 (33) を用いれば、式 (37) と等価な式

 $\Gamma(\bar{a} + m + 1)\Gamma(\bar{a} - b + m + 2)$  $\sum_{m=1}^{m}$  $k=0$  $\frac{(\bar{a})_k(\bar{a}-b+1)_k}{k!}W_{m+1,k}(\bar{a},b,x)$  $=-\Gamma(b)x^{-b+1}e^{x}$  $\sum_{m=1}^{m}$  $k=0$  $\frac{(-\bar{a}-m)_k(-\bar{a}+b-m-1)_k}{k!}x^{m-k}$  (A.1)

が得られる.上式が成り立つことを証明すればよい.

 $m = 0, 1, 2$  で上式が成り立つことは本文で示した. 以 後,上式の左辺を L と置く.上式に漸化式 (31) を用いて 書き換えれば,

$$
L = \Gamma(\bar{a} + m + 1)\Gamma(\bar{a} - b + m + 2) \sum_{k=0}^{m} \frac{(\bar{a})_k(\bar{a} - b + 1)_k}{k!}
$$

$$
\cdot \left\{ \frac{(x + 2\bar{a} - b + 2m)W_{m,k}(\bar{a}, b, x) - W_{m-1,k}(\bar{a}, b, x)}{(\bar{a} + m)(\bar{a} - b + m + 1)} \right\}
$$

$$
= \frac{\Gamma(\bar{a} + m + 1)\Gamma(\bar{a} - b + m + 2)}{(\bar{a} + m)(\bar{a} - b + m + 1)} \left\{ (x + 2\bar{a} - b + 2m) \right\}
$$

$$
\cdot \sum_{k=0}^{m-1} \frac{(\bar{a})_k(\bar{a} - b + 1)_k W_{m,k}(\bar{a}, b, x)}{k!}
$$

$$
- \sum_{k=0}^{m-2} \frac{(\bar{a})_k(\bar{a} - b + 1)_k W_{m-1,k}(\bar{a}, b, x)}{k!}
$$

$$
+ \frac{(\bar{a})_m(\bar{a} - b + 1)_m W_{m,m-1}(\bar{a}, b, x)}{m!} \right\} (A.2)
$$

式 (A.1) において、 $m \geq m - 1$ に置き換えたものと $m$ を m − 2 に置き換えたものを帰納法の仮定として適用す る.この 2 つの式を式 (A.2) に代入し,変形すると,

$$
L = -\Gamma(b)x^{-b+1}e^x \left\{ (x + 2\bar{a} - b + 2m) \right\}
$$
  

$$
\cdot \sum_{k=0}^{m-1} \frac{(-\bar{a} - m + 1)_k (-\bar{a} + b - m)_k}{k!} x^{m-k-1}
$$
  

$$
- \sum_{k=0}^{m-2} \frac{(-\bar{a} - m + 1)_{k+1} (-\bar{a} + b - m)_{k+1}}{k!} x^{m-k-2}
$$
  

$$
+ \frac{(\bar{a})_m (\bar{a} - b + 1)_m}{m!} \right\}
$$
(A.3)

を得る.  $x \oslash \checkmark$  キでまとめ, 関係式  $(a+1)_k = (a+k)(a+k)$ 1)<sub>k−1</sub> を用いると,

$$
L = -\Gamma(b)x^{-b+1}e^{x}
$$
  
\n
$$
\left\{x^{m} + \sum_{k=1}^{m-1} \frac{(-\bar{a} - m + 1)_{k-1}(-\bar{a} + b - m)_{k-1}}{k!}x^{m-k}\right\}
$$
  
\n
$$
\cdot \left[(-\bar{a} - m + k)(-\bar{a} + b - m - 1 + k) + (2\bar{a} - b + 2m)k - k(k - 1)\right]
$$
  
\n
$$
+ \frac{(-\bar{a} - m + 1)_{m-1}(-\bar{a} + b - m)_{m-1}}{m!}
$$
  
\n
$$
\cdot \left[m(2\bar{a} - b + m + 1) + (-\bar{a})(-\bar{a} + b - 1)\right]\right\}
$$
  
\n(A.4)

と表され,簡約すると式 (A.1) の右辺が得られる.

## **A.4** 式 **(43)** の導出

式(42) において、次の部分に注目する.

$$
M(\bar{a}+m+1,b,x)/\Gamma(b)
$$

$$
= \sum_{k=0}^{\infty} \frac{\Gamma(\bar{a} + m + 1 + k)\Gamma(b)}{k!\Gamma(\bar{a} + m + 1)\Gamma(b + k)} x^k / \Gamma(b)
$$

$$
= \sum_{k=0}^{\infty} \frac{\Gamma(\bar{a} + m + 1 + k)}{k!\Gamma(\bar{a} + m + 1)\Gamma(b + k)} x^k
$$
(A.5)

 $b = 0$ の場合には,上式の $\Gamma(b+k)$ は,  $k = 0$ のとき,無 限大であるので, 上式は次式となる $((k + 1)! = (2)_k)$ .

$$
\sum_{k=0}^{\infty} \frac{\Gamma(\bar{a} + m + 2 + k)}{(k+1)!\Gamma(\bar{a} + m + 1)\Gamma(k+1)} x^{k+1}
$$
  
= 
$$
\sum_{k=0}^{\infty} \frac{(\bar{a} + m + 1)\Gamma(\bar{a} + m + 2 + k)}{k!(2)_k \Gamma(\bar{a} + m + 2)} x^{k+1}
$$
  
= 
$$
x(\bar{a} + m + 1)M(\bar{a} + m + 2, 2, x)
$$

式 $(42)$  から式 $(A.5)$  の部分を除いた式において,  $b = 0$ としたものに上式を代入すれば、式(43)が得られる.

# $\mathbf{A.5}$   $E_{\Phi}(\bar{a}, b, x)$  および  $\Theta_{mn}(\bar{a}, b, x)$  の近似 計算法

 $E_{\Phi}(\bar{a},b,x) \geq \Theta_{mn}(\bar{a},b,x)$ の値は、誤差を求めるために 使うので,10 進 2~3 桁程度の精度があれば十分である.

式 (42) で定義される  $E_{\Phi}(\bar{a}, b, x)$  の  $M(\bar{a} + m + 1, b, x)$  は 式 (2) で計算できる.

 $\Theta_{mn}(\bar{a},\bar{b},x)$ の定義式(20)の右辺において,  $g_n(x)$ や  $q_{m+1}(x)$ は, 式(14)と(2)により計算できる. 式(8)で定 義される  $f_{m+1}(x)$  や  $f_n(x)$  は, ドイフルハートの方法で 10−<sup>2</sup> 程度の要求精度で計算したものを使うことができる.

# A.6  $m \geq b \; \text{if} \; x \geq 1$  **c**,  $g_{m+1}(x) \; \text{if} \; m \; \text{or}$ 単調増加列であることの説明

 $p, q > 0, m \geq 0$  のとき,  $p > q$  ならば,

 $\Gamma(p+m)/\Gamma(q+m)$  は m の単調増加列である. (A.6)

これは次式から分かる.

$$
\frac{\Gamma(p)}{\Gamma(q)}, \frac{\Gamma(p+1)}{\Gamma(q+1)} = \frac{p\Gamma(p)}{q\Gamma(q)}, \frac{\Gamma(p+2)}{\Gamma(q+2)} = \frac{p(p+1)\Gamma(p)}{q(q+1)\Gamma(q)}, \dots
$$

$$
g_{m+1}(x) = \sum_{k=0}^{\infty} \frac{\Gamma(\bar{a}+m+1+k)}{k!(b)_k \Gamma(\bar{a}-b+m+2)} x^k \tag{A.7}
$$

の第 $k$  項において、 $m$ に依存する部分

$$
G_k = \Gamma(\bar{a} + m + 1 + k) / \Gamma(\bar{a} - b + m + 2)
$$

に注目する.

 $b > 1$ のとき,

$$
G_0 = \Gamma(\bar{a} + b + 1 + (m - b)) / \Gamma(\bar{a} + 2 + (m - b))
$$

は、式 $(A.6)$  より,  $m > b$  ならば、 $m$  の単調増加列である.  $G_k$   $(k = 1, 2, \cdots)$  も同様である. よって、このときには,  $g_{m+1}(x)$ は m の単調増加列である.

 $b = 1$  のとき,  $G_0$  は m の一定列である.  $G_1$  は m の単 調増加列である.  $G_k$   $(k = 2, \cdots)$  も同様である. よって, このときには,  $q_{m+1}(x)$  は  $m$  の単調増加列である.

 $0 < b < 1$  のときを考える. $g_{m+1}(x)$  の第  $k$  項を  $\alpha^{(m)}_k$  と 置く. 式 (A.7) の第1項 ( $k = 0$ ) は単調減少列(> 0)で あり、第2項以降の項は単調増加列である. 次式のように, 第1項 $\alpha_0^{(m)}$ と第2項 $\alpha_1^{(m)}$ の和を $\beta^{(m)}$ と置く.

$$
\beta^{(m)} = \alpha_0^{(m)} + \alpha_1^{(m)}
$$
  
\n
$$
x \ge 1 \nless \beta \nless \nless
$$
  
\n
$$
\beta^{(m+1)} - \beta^{(m)}
$$
  
\n
$$
= \frac{\Gamma(\bar{a} + m + 1)}{\Gamma(\bar{a} - b + m + 2)} \{(\bar{a} + m)x + (x - 1) + b\} > 0
$$

 $\mathfrak C$ あるので,  $m$  の単調増加列であることが分かる. 第3項 以降の項も m の単調増加列である. よって、このときに は,  $q_{m+1}(x)$ は m の単調増加列である.

したがって、 $b \neq 0$ の場合には、少なくとも、 $m > b$ か つ  $x > 1$  ならば,  $q_{m+1}(x)$  は単調増加列である  $(q_{m+1}(x))$ は非有界な単調増加列であり,∞ に発散する).

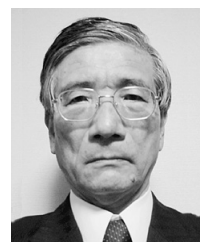

## 吉田 年雄 (正会員)

1944 年生.1968 年慶應義塾大学工学 部電気工学科卒業.1973 年名古屋大 学大学院工学研究科博士課程単位取得 満期退学.工学博士.同年名古屋大学 助手.1985 年同講師.1986 年中部大 学助教授.1990 年同教授.2005 年同

情報科学研究所長(9 年間).2015 年同名誉教授.

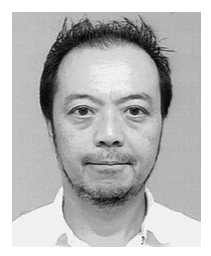

#### 奥居 哲

1967 年生.1995 年筑波大学大学院博 士課程工学研究科電子・情報工学専攻 修了.博士(工学).1996 年三重大学 工学部情報工学科助手.1999 年同講 師.2001 年中部大学工学部情報工学 科准教授.オートマトン,単一化,書

換え系,関数論理型言語に関する研究に従事.